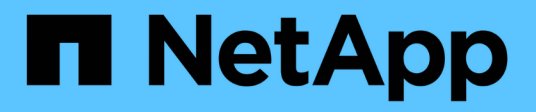

# **zsm events** ONTAP 9.11.1 EMS reference

NetApp February 12, 2024

This PDF was generated from https://docs.netapp.com/us-en/ontap-ems-9111/zsm-send-events.html on February 12, 2024. Always check docs.netapp.com for the latest.

# **Table of Contents**

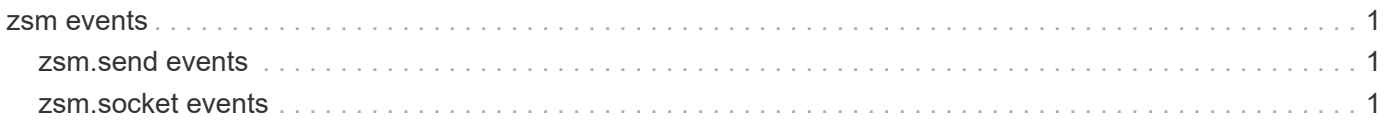

# <span id="page-2-0"></span>**zsm events**

# <span id="page-2-1"></span>**zsm.send events**

# **zsm.send.request.timeout**

#### **Severity**

ERROR

# **Description**

This message occurs when a socket timeout occurs on an intracluster Manage ONTAP® API request to an internal ONTAPI® server.

# **Corrective Action**

Check your network configuration and other potential error conditions, such as the node being down or too busy. Correct the error condition and retry the operation.

# **Syslog Message**

An intracluster Manage ONTAP API request timed out while waiting for an internal ONTAPI server response.

# **Parameters**

(None).

# <span id="page-2-2"></span>**zsm.socket events**

# **zsm.socket.listener.create**

# **Severity**

**NOTICE** 

# **Description**

The event posted when the listener socket for the ZAPI Socket Manager (ZSM) service cannot be created.

# **Corrective Action**

No corrective action is possible. ZSM service is not available without a reboot.

# **Syslog Message**

%s initialization failure; cannot create listener socket; error code %d (%s). ZSM service is inaccessible.

# **Parameters**

**zsmstring** (STRING): The string describing the type of socket that was not created; currently ZSM. **errorcode** (INT): The error code (errno) returned from the failed ZSM listener socket create call. **errorstring** (STRING): The character string translation of the error code (errno) returned from the failed ZSM listener socket create call.

# **zsm.socket.listener.setoption**

# **Severity**

**NOTICE** 

# **Description**

This event is posted when the listener socket for the ZAPI Socket Manager (ZSM) service cannot be properly initialized.

# **Corrective Action**

No corrective action is possible. ZSM service is not available without a reboot.

# **Syslog Message**

ZSM initialization failure; cannot set listener socket option %s at level %s; error code %d (%s). ZSM service is inaccessible.

# **Parameters**

**socketoption** (STRING): The socket option value that failed. **socketlevel** (STRING): The socket option level that failed. **errorcode** (INT): The error code (errno) returned from the failed option set call. **errorstring** (STRING): The character string translation of the error code (errno) returned from the failed option set call.

# **zsm.socket.output.event**

# **Severity**

INFORMATIONAL

# **Description**

This event occurs when the socket for the ZAPI Socket Manager (ZSM) service cannot send output data.

# **Corrective Action**

This message usually means that a network error occurred or that the client closed its connection to the storage appliance. Typically, there is no corrective action that you can be take. However, if the destination is available check whether you can examine the storage appliance's and client's event logs to see if networking errors were reported.

# **Syslog Message**

(None).

# **Parameters**

**destination** (STRING): Client that was to receive the output. If the client is disconnected and its IP address is not available, the text "Not known" is printed.

**errorcode** (INT): Error code (errno) returned from the failed write call.

**errorstring** (STRING): The character string translation of the errno returned from the failed socket write call.

# **Copyright information**

Copyright © 2024 NetApp, Inc. All Rights Reserved. Printed in the U.S. No part of this document covered by copyright may be reproduced in any form or by any means—graphic, electronic, or mechanical, including photocopying, recording, taping, or storage in an electronic retrieval system—without prior written permission of the copyright owner.

Software derived from copyrighted NetApp material is subject to the following license and disclaimer:

THIS SOFTWARE IS PROVIDED BY NETAPP "AS IS" AND WITHOUT ANY EXPRESS OR IMPLIED WARRANTIES, INCLUDING, BUT NOT LIMITED TO, THE IMPLIED WARRANTIES OF MERCHANTABILITY AND FITNESS FOR A PARTICULAR PURPOSE, WHICH ARE HEREBY DISCLAIMED. IN NO EVENT SHALL NETAPP BE LIABLE FOR ANY DIRECT, INDIRECT, INCIDENTAL, SPECIAL, EXEMPLARY, OR CONSEQUENTIAL DAMAGES (INCLUDING, BUT NOT LIMITED TO, PROCUREMENT OF SUBSTITUTE GOODS OR SERVICES; LOSS OF USE, DATA, OR PROFITS; OR BUSINESS INTERRUPTION) HOWEVER CAUSED AND ON ANY THEORY OF LIABILITY, WHETHER IN CONTRACT, STRICT LIABILITY, OR TORT (INCLUDING NEGLIGENCE OR OTHERWISE) ARISING IN ANY WAY OUT OF THE USE OF THIS SOFTWARE, EVEN IF ADVISED OF THE POSSIBILITY OF SUCH DAMAGE.

NetApp reserves the right to change any products described herein at any time, and without notice. NetApp assumes no responsibility or liability arising from the use of products described herein, except as expressly agreed to in writing by NetApp. The use or purchase of this product does not convey a license under any patent rights, trademark rights, or any other intellectual property rights of NetApp.

The product described in this manual may be protected by one or more U.S. patents, foreign patents, or pending applications.

LIMITED RIGHTS LEGEND: Use, duplication, or disclosure by the government is subject to restrictions as set forth in subparagraph (b)(3) of the Rights in Technical Data -Noncommercial Items at DFARS 252.227-7013 (FEB 2014) and FAR 52.227-19 (DEC 2007).

Data contained herein pertains to a commercial product and/or commercial service (as defined in FAR 2.101) and is proprietary to NetApp, Inc. All NetApp technical data and computer software provided under this Agreement is commercial in nature and developed solely at private expense. The U.S. Government has a nonexclusive, non-transferrable, nonsublicensable, worldwide, limited irrevocable license to use the Data only in connection with and in support of the U.S. Government contract under which the Data was delivered. Except as provided herein, the Data may not be used, disclosed, reproduced, modified, performed, or displayed without the prior written approval of NetApp, Inc. United States Government license rights for the Department of Defense are limited to those rights identified in DFARS clause 252.227-7015(b) (FEB 2014).

# **Trademark information**

NETAPP, the NETAPP logo, and the marks listed at<http://www.netapp.com/TM>are trademarks of NetApp, Inc. Other company and product names may be trademarks of their respective owners.